## **[Concorsi pubblici:](https://www.sofiaonline.it/index.php/2014/05/concorsi-pubblici-monitoraggio-online-dei-vincitori-e-idonei-in-graduatorie-vigenti/) [monitoraggio online dei](https://www.sofiaonline.it/index.php/2014/05/concorsi-pubblici-monitoraggio-online-dei-vincitori-e-idonei-in-graduatorie-vigenti/) [vincitori e idonei in](https://www.sofiaonline.it/index.php/2014/05/concorsi-pubblici-monitoraggio-online-dei-vincitori-e-idonei-in-graduatorie-vigenti/) [graduatorie vigenti](https://www.sofiaonline.it/index.php/2014/05/concorsi-pubblici-monitoraggio-online-dei-vincitori-e-idonei-in-graduatorie-vigenti/)**

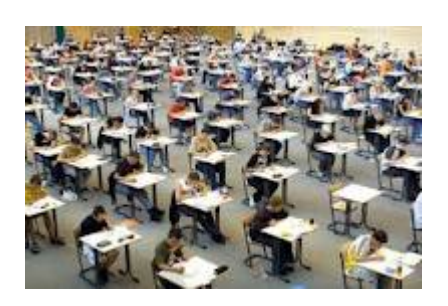

Le Pubbliche Amministrazioni hanno tempo fino al 23 maggio 2014 per partecipare alla rilevazione online del numero dei vincitori ed idonei collocati in graduatorie concorsuali vigenti per assunzioni a tempo indeterminato e dei

profili professionali di riferimento.

A tal fine, possono collegarsi all'indirizzo http://concorsiripam.formez.it/ e compilare l'apposito format predisposto dal Dipartimento della Funzione Pubblica, in collaborazione con Formez PA.

Una volta conclusa la rilevazione, i dati raccolti saranno resi disponibili in un'apposita sezione del sito del Dipartimento.

Questo monitoraggio nazionale risponde alle previsioni dell'articolo 4, comma 5, del decreto-legge 31 agosto 2013, n. 101, convertito con modificazioni dalla legge 30 ottobre 2013, n. 125.

Per informazioni, è possibile inviare un'e-mail all'indirizzo monitoraggio.ripam@formez.it (precisando nell'oggetto "monitoraggio concorsi") o si può telefonare alla linea di risposta dedicata del contact center Linea Amica 06.82.888.788 (attiva dal lunedì al venerdì dalle ore 10.00 alle 16.00). [circolare rilevazione\\_graduatorie](https://www.sofiaonline.it/wp-content/uploads/2014/05/circolare-rilevazione_graduatorie.pdf) [link al sito](http://www.formez.it/notizie/concorsi-pubblici-monitoraggio-online-dei-vincitori-e-idonei-graduatorie-vigenti.html)